[Manually](http://begin.biz-document.ru/goto.php?q=Manually Enable Aero Windows 7 Home Basic) Enable Aero Windows 7 Home Basic >[>>>CLICK](http://begin.biz-document.ru/goto.php?q=Manually Enable Aero Windows 7 Home Basic) HERE<<<

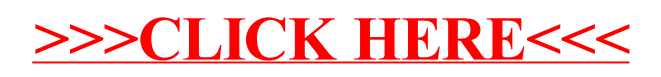